## **Class-VII Sub:-Computer Chapter 2 – Internet Online Surfing**

Note: -> [Do it in book  $-$  Q1, 2, 3 and 7] [Do it in notebook  $-$  Q4, 5 and 6]

**Q1.** Fill in the blanks:

- **a.** Google Drive
- **b.** File Action Button
- **c.** Gift Cards
- **d.** Netiquette
- **e.** Blogging
- **f.** Internet
- **g.** Online

**Q2.** Select the most suitable alternative:

- **a.** (ii) Delete Forever
- **b.** (iii) Unified Payment Interface
- **c.** (ii) View Pane
- **d.** (i) Offline message
- **e.** (i) To
- **f.** (ii) Blind Carbon Copy

**Q3.** Write 'True' or 'False' against each statement:

- **a.** True
- **b.** False
- **c.** True

**Q4.** Answer the followings:

- **a. Cloud computing** is a concept that enables to store, use or share data or application over the internet rather than keeping them in local servers or personal devices to handle applications.
- **b. e-Shopping** or online shopping refers to buying or selling of products over the internet.
- **c. Blogging** is the action of maintaining or writing a Blog, where Blog means online uploading of personal or general information for restricted viewing.
- **d. Podcasting** is a form of audio broadcasting on internet. It allows the internet users to download audio from a Podcasting website to on their computers or other devices.
- **e.** An additional file such as documents, picture audio, video etc. that is sent along with the e-mail is known as **File attachment**.
- **f. CAPTCHA** Code is a type of response test used in computing as an attempt to ensure that the response is generated by a person.
- **Q5.** Difference Between:
	- **a.** e-Shopping and Traditional Shopping

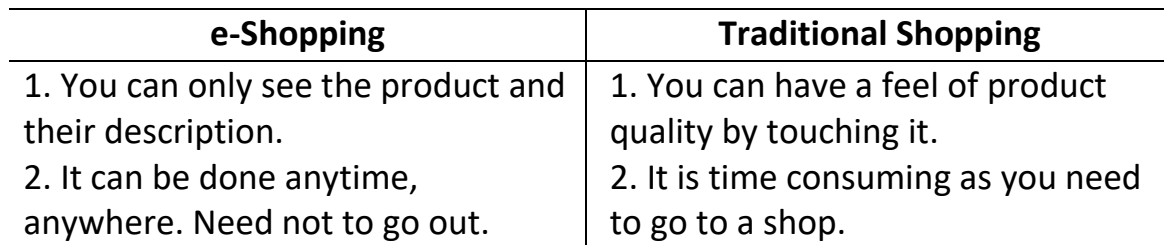

## **b.** Debit Card/ Credit Card and Gift Card

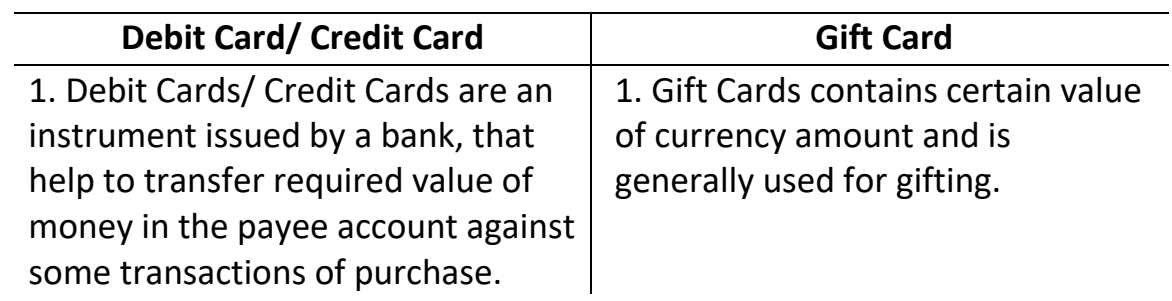

**Q6.** Answer the following question in brief:

- **a.** Google drive is one of the most popular facilities on internet that helps the user to store data online (upto 15 GB) and also allows accessing them from anywhere using the cloud computing technology.
- **b.** Online mode of payment is promoted by transferring values for money it does not involve cash in physical form. Rather it is transfer of value of money in the account of payee by the payer.
- **c.** Netiquette are guidelines of do's and don'ts on internet.

Guidelines to be followed while using Internet are:

- Mention your name at the end of the message or email.
- Mention short message in subject lines
- Take permission from the owner before forwarding his content etc.
- **d. e-mail: -** e-mail is the most popular feature of the internet. It is fast, easy and one of the cheapest way to communicate with people around the globe.

**e. Advantages of e-mail are:-**

- E-mail messages are delivered much faster
- No extra cost for sending and receiving messages once connected to internet.
- E-mail is convenient as it can be sent at any point of time from anywhere etc.

**Q7.** Find the solution for the given situations in one word/line.

**a.** Attachment .

## **Class-VII Sub:-Computer Chapter 3 – Database**

Note:  $\rightarrow$  [Do it in book – Q1, 2, 6 and 7] [Do it in notebook – Q3,4 and 5]

- **1.** Fill in the blanks:
	- **(a).** Database Management System
	- **(b).** Field Properties
	- **(c).** Record
	- **(d).** Reports
	- **(e).** Primary Key
	- **(f).** Data redundancy
- **2.** Select the most suitable alternative:
	- **(a).** (iii) Sharing
	- **(b).** (i) Forms
	- **(c).** (i) Rows and columns
- **3.** Write short notes on:
	- **(a).** DBMS:- Database management system is a tool for managing and manipulating information of a database. The main functions of DBMS are:
		- **i.** Creating Database
		- **ii.** Adding, deleting, modifying, storing and displaying records
		- **iii.** Generating and printing reports
	- **(b).** Field Type:- Field type or data type signifies the kind of data which will be entered in a particular field.
	- **(c).** Record:- All the fields relevant to one entity are called as 'Record'.
	- **(d).** Field Name:- Field name is the identifier of a field as it contains the data that is to be stored in that particular field.
	- **(e).** Tables:- A database is made up of a basic unit called 'Table'. A Table is made up of different fields and records.
- **4.** Differentiates between:
	- **(a).** Forms and Report

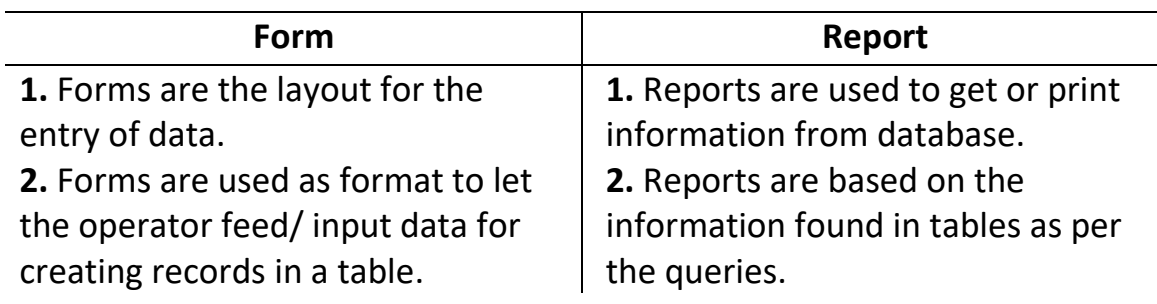

## **(b).** Field and Record

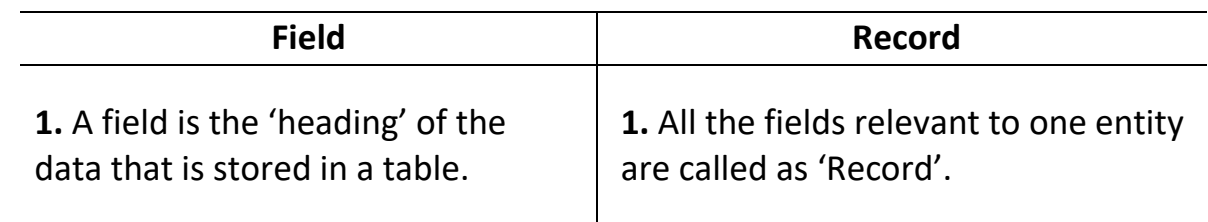

**(c).** Text and numeric data type

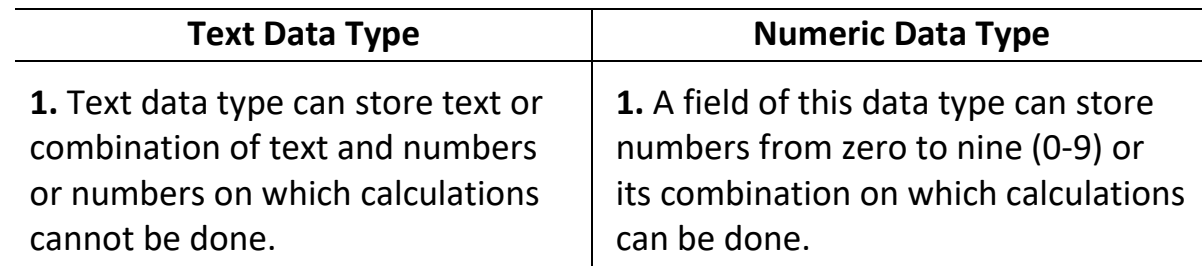

- **5.** Answer the followings questions:
	- **(a).** Database management system is a tool for managing and manipulating information of a database. Features of DBMS are
		- **i.** DBMS ensures data security.
		- **ii.** DBMS facilitates the sharing of data.
		- **iii.** DBMS controls data inconsistency.
		- **iv.** DBMS reduces data redundancy (duplication).

**(b).** The components of database are:

- **i.** Table:- Database is made up of basic unit called Table.
- **ii.** Queries:- Queries are the format of requirement of information that can be received on the basis of records stored in table.
- **iii.** Forms:-Forms are the layout for the entry of data.
- **iv.** Reports:-Reports are used to get or print information from the database.
- **(c).** Data type of the field specifies what type of data is to be stored in a particular field.

Data types used in database package are:

- Text- A field of this data type can store text or combination of text and numbers or numbers on which calculations cannot be done.
- Numeric- A field of this data .type can store numbers from zero to nine (0-9) or its combination on which calculations can be done.
- Date/ Time- A field of this data type can store the date and time values.
- Auto Number- A field of this data type automatically gets the value when a new record is added in a table.
- Yes/ No- A field of this data type can store 'Yes/No' or 'True/False' values.
- **(d).** Primary key is the name of the field that uniquely identifies a record in a table. There can be only one (unique) primary key in the table. Steps to set primary key in a table are as given below-
	- Position the mouse pointer on the field which is to be set as primary key.

- Right click the mouse button on the selected field and select the primary key option from the list.
- **6.** Date/ Time.
- **7.** Database Package like MS-Access.